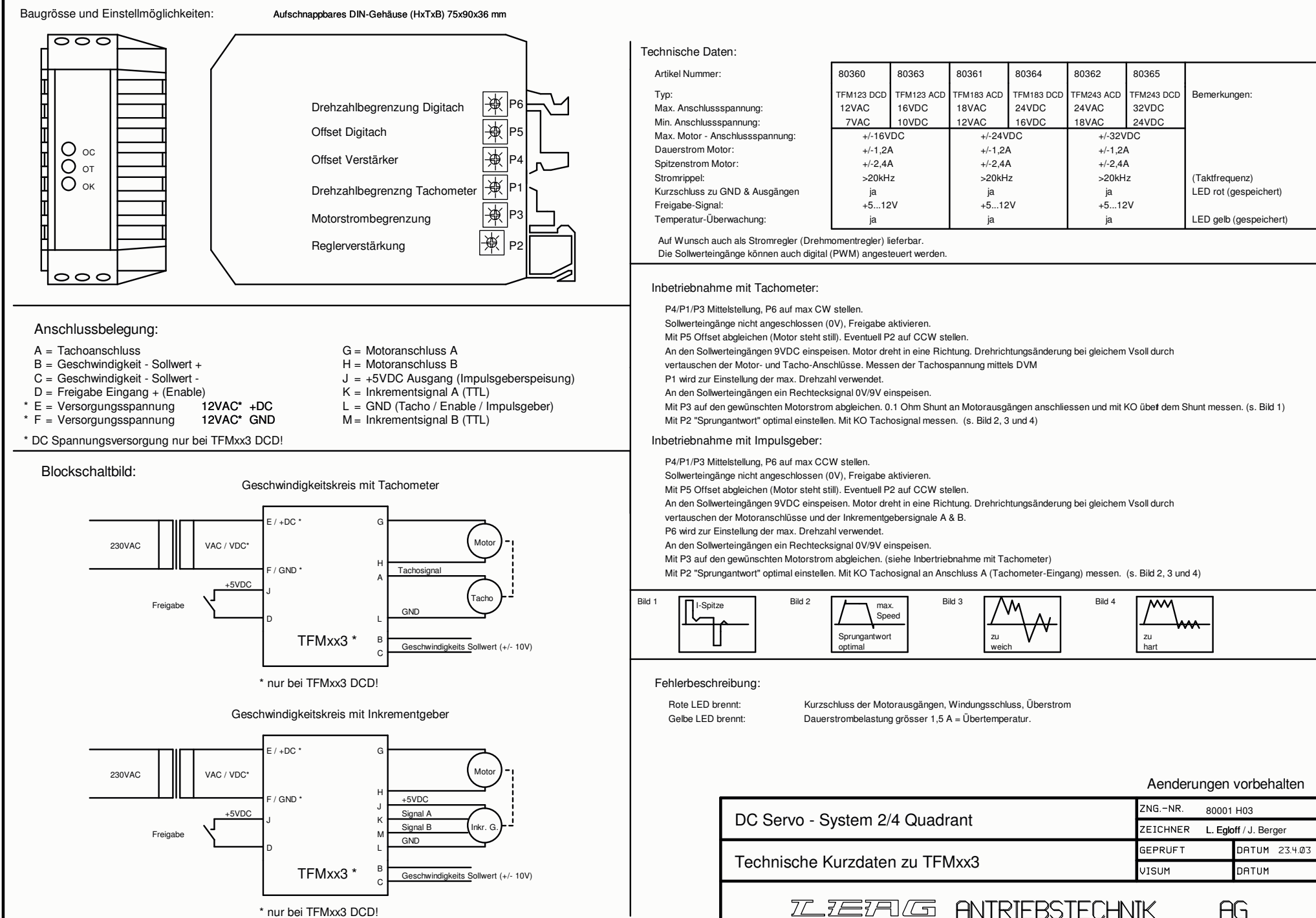

\* nur bei TFMxx3 DCD!

AG